受理:2009 6 1

 $\text{sample-letter}.\text{tex}$   $\text{time-letter}.\text{cls}$ 

Introduction to Research Letter of JIMA on Japanese  $\mathbb{F} \mathbb{F} \times 2_{\epsilon}$ - Sample File (sample-letter.tex) / Class File (jima-letter.cls) -

> 経営 太郎*†*<sup>1</sup> ,経営 花子*†*<sup>2</sup> ,経営 学*†*<sup>1</sup> ,経営 一太郎*†*<sup>3</sup>

Taro Keiei *†*<sup>1</sup> , Hanako Keiei *†*<sup>2</sup> , Manabu Keiei *†*<sup>1</sup> and Ichitaro Keiei *†*<sup>3</sup>

This commentary is a guide of the Research Letter to producing a draft to be submitted to Journal of Japan Industrial Management Association and Communication of Japan Industrial Management Association, and the final camera-ready manuscript of a paper. It demonstrates how to use a class file, called jima-letter.cls, and special style-files on the Japanese  $\text{LATEX } 2\varepsilon$ system. The file, named sample-letter.tex, is a sample document of receive modification by such class file and special class files and is complied in itself and produces final camera-ready manuscripts. An author who wants to write a paper using Japanese  $\mathbb{F} \mathbb{F} \mathbb{E} \mathbb{X} \mathbb{Z}_{\varepsilon}$  system must read and follow advice in this commentary.

 $\text{LATEX } 2\varepsilon,$ , , ,  $\text{Kov word: } \text{LATEX } 2\varepsilon$ , close file. Industrial engine Key words: L<sup>AT</sup>EX 2<sub> $\varepsilon$ </sub>, class file, Industrial engineering

 $\mathbf{1}$ 

 $\limsup$ letter.cls jima-letter.cls L<sup>4</sup>T<sub>E</sub>X 2 $\varepsilon$  isize10.clo jarticle.cls  $\mathrm{LFT}_{\mathrm{EX}}$   $2\varepsilon$ <sup>†1</sup> Journal of Japan Industrial Management Association <sup>†2</sup> Management University of Tokyo<br><sup>†3</sup> President Center for Assets **Business Center for Academic So**cieties Japan 受付:2009 5 1 113-0032 2-4-16 TEL:03-3817-5821 FAX:03-3817-5820 5830 **2**  $\text{LATEX } 2\varepsilon$ **2.1**  $\blacksquare$ http://www.jimanet.jp/ jima-letter.cls sample-letter.tex Shift-JIS  $\sqrt{ }$  $CR/LF$ 2.2  $\overline{a}$ 

sample-letter.tex

2.3 L<sup>A</sup>T<sub>E</sub>X 2 $\varepsilon$  $\mathrm{LAT}_{\mathrm{E}}\mathrm{X}$ 2 $\varepsilon$  $1$  and  $\alpha$  and  $\alpha$  and  $\alpha$  $\mathrm{L}\mathrm{N}\mathrm{E}\mathrm{X}\,2\varepsilon$ LAT<sub>F</sub>X  $2$ <sub>ε</sub>  $2$  $\mathbf 1$  is a set of  $\mathbf 1$  is a set of  $\mathbf 1$  $\text{M}\rightarrow \text{M}\times 2_\varepsilon$  $\mathrm{LAT}_{\mathrm{EX}}$  2 $\varepsilon$  $3.5$ MS-DOS  $MS-DOS$  $I$ <sup>AT</sup>F<sup>X</sup> 2ε  $\text{FD}$ UNIX  $\overline{U}$ FD MS-DOS  ${\rm IBM} \qquad {\rm NEC} \qquad \qquad {\rm Macintosh}$ MS-DOS 2.4 **LATEX**  $2\varepsilon$ jima-letter.cls VineLinux  $pIFT, Z_{\epsilon}$  p3.0.1, Version 3.14159  $(EUC)$ ,pLaTeX2e  $\langle 2001/09/04 \rangle + 0$  $p$ ΙΑΤ<sub>Ε</sub>Χ 2<sub>ε</sub> ΝΤΤ **3 b**  $\overline{\phantom{a}}$  $\mathrm{LATEX}\ 2\varepsilon$ **3.1**  $\dot{\text{class}}$ {jima-letter} \usepackage{graphicx} • \title{}  $\begin{bmatrix} 1 \end{bmatrix}$  $1$  $\mathcal{N}$  ${\Large xxxxxx}$ • \etitle{}  $\lambda$ {\Large xxxxxx} • \author{}  $\theta$  $\{footnumJ\}$  \footnumJ  $1,2,3$  $\langle\,,\langle\,,\rangle,\langle\,,\rangle\,,\qquad\qquad\langle\,,\qquad\quad\langle\,,\rangle\,,$  $\overline{c}$  (c)  $\overline{c}$ 

 $\lambda$ , 5

• \eauthor{}

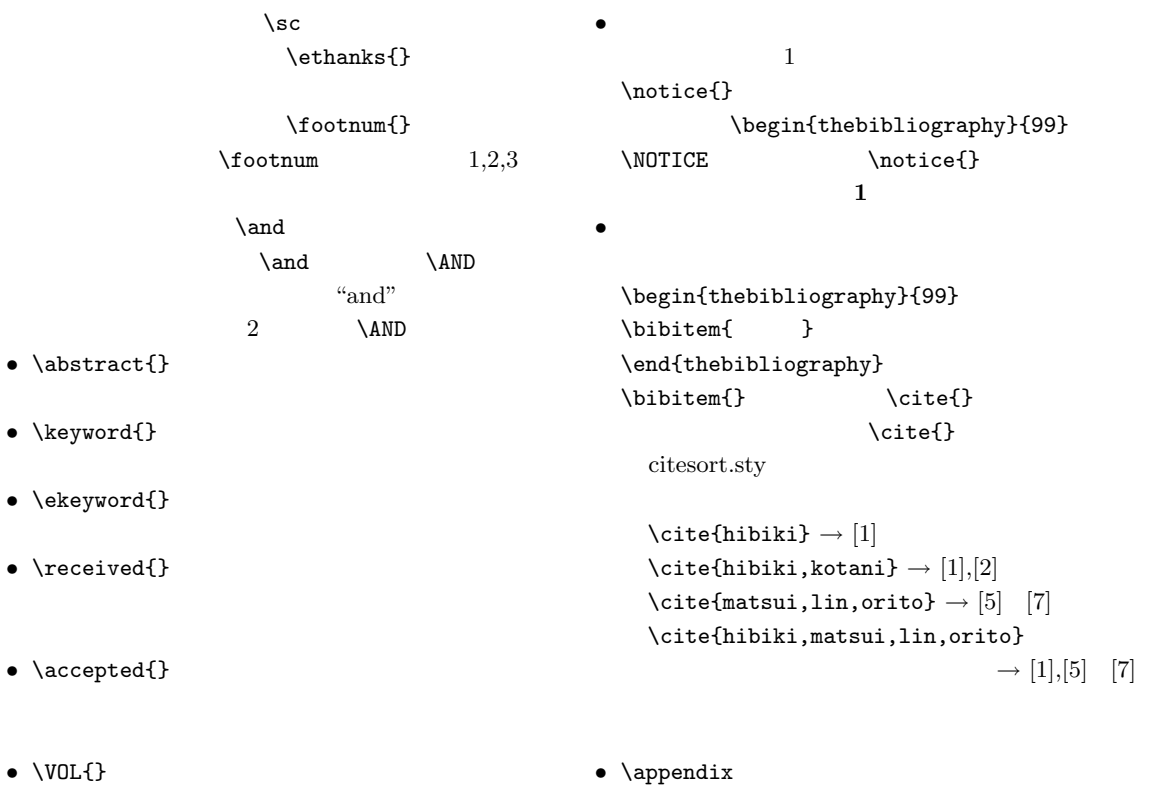

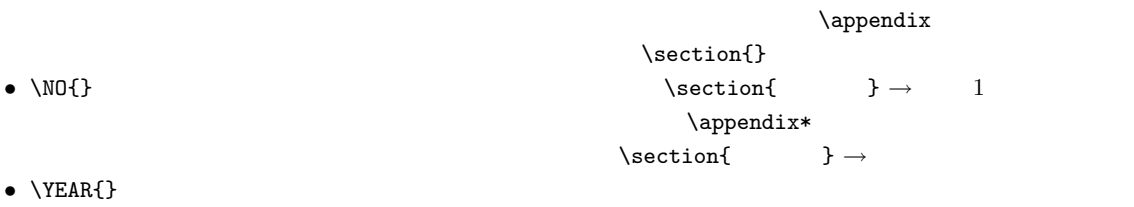

- $\begin{cases} \end{cases}$
- **4 1**

equation, eqnarray  $\setminus$  [  $\setminus$ ]

 $6\,$  $(1)$ 

$$
S = \sum_{k=1}^{n-1} \sum_{j=k+1}^{n} sgn(x_j - x_k)
$$
(1)  

$$
sgn(\theta) = \begin{cases} 1 & \theta > 0 \\ 0 & \theta = 0 \\ -1 & \theta < 0 \end{cases}
$$

 $3.2$ 

\begin{document} \maketitle

• \setcounter{page}{}

•  $\setminus$  section

\section{ }  $\rightarrow$  1<br>\subsection{ }  $\rightarrow$  1.1  $\verb|\subsection{} \rightarrow 1.1$ <br>\subsubsection{ }  $\rightarrow$  1.1.1 \subsubsection{小見出し} → 1.1.1 小見出し

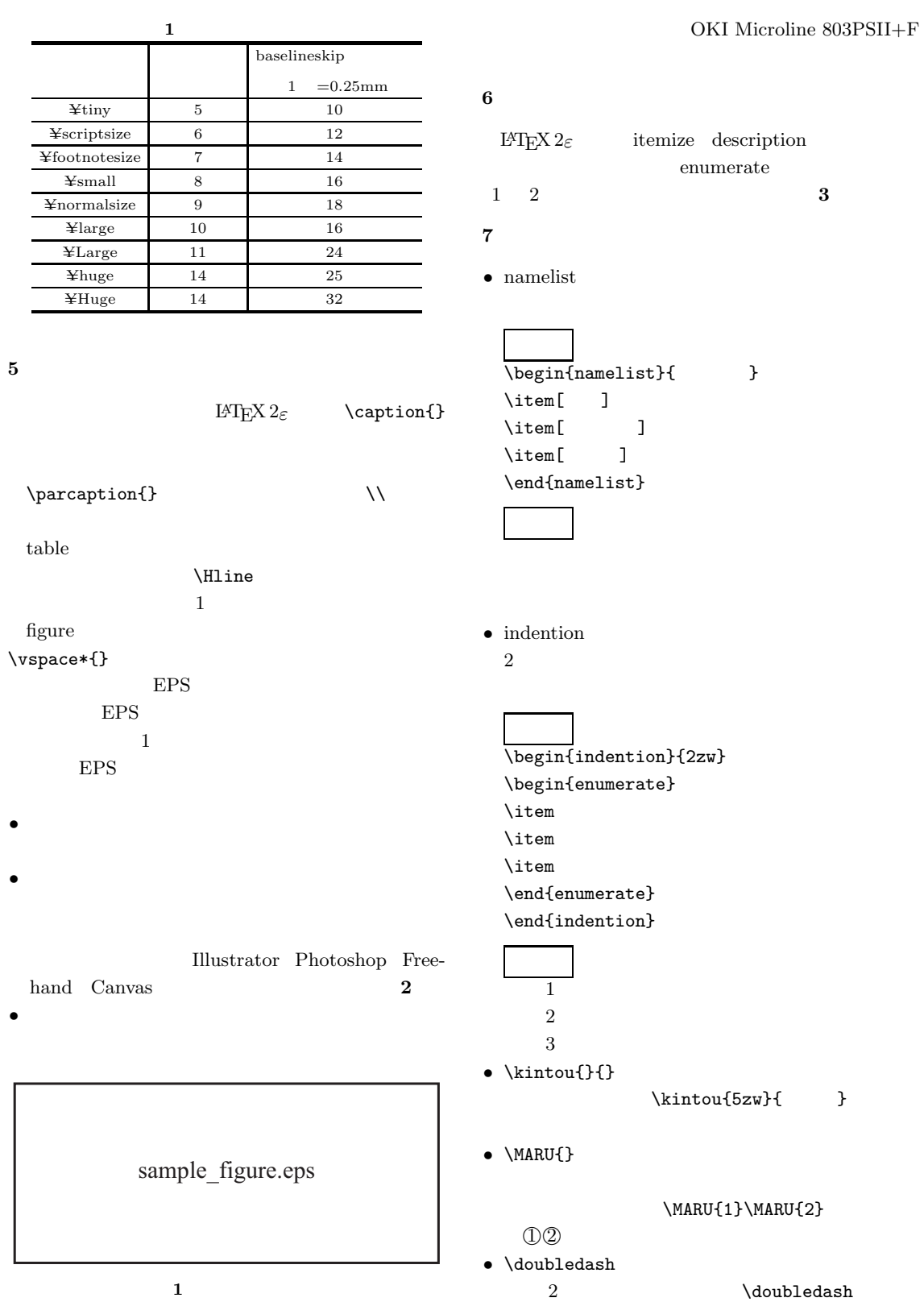

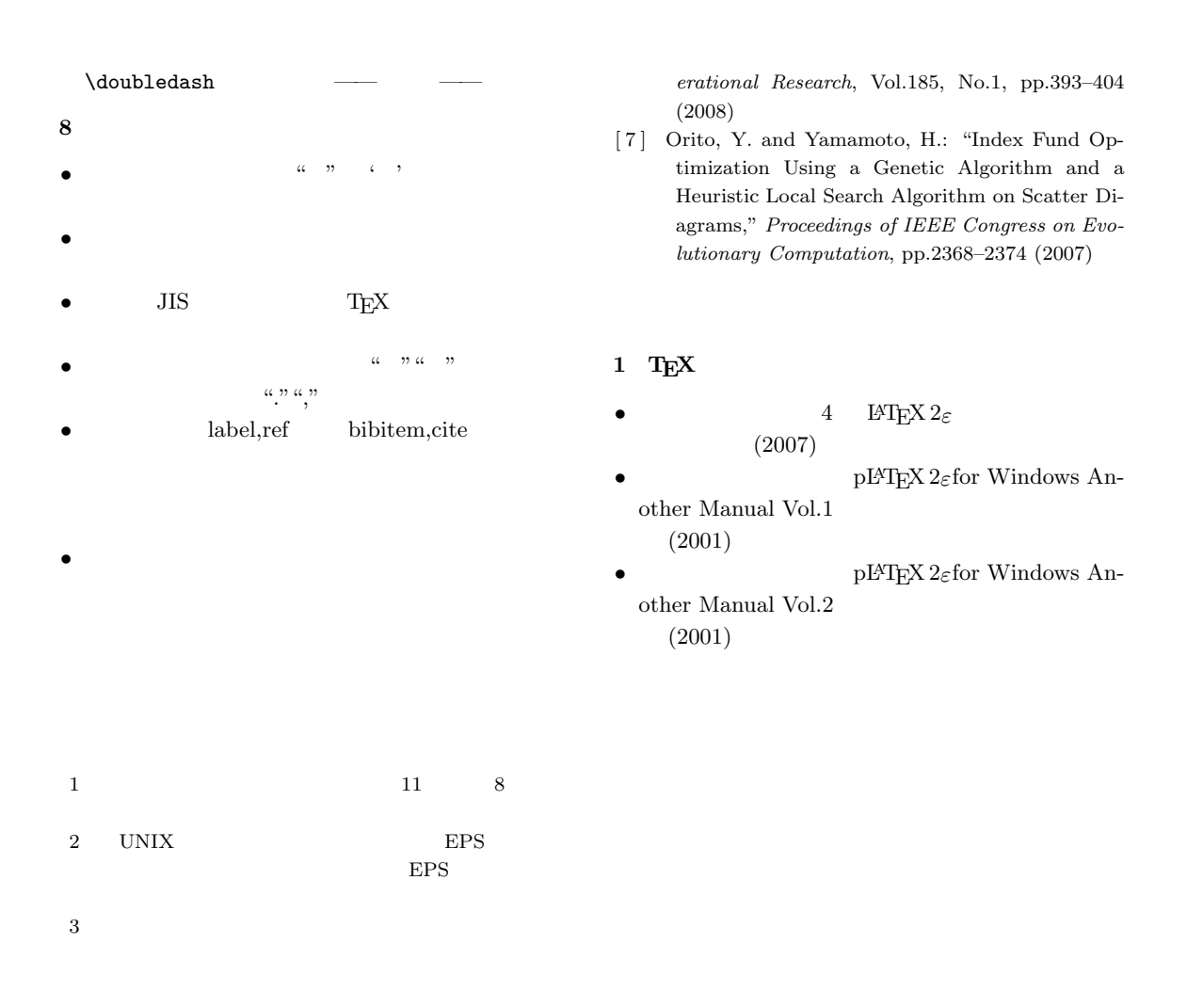

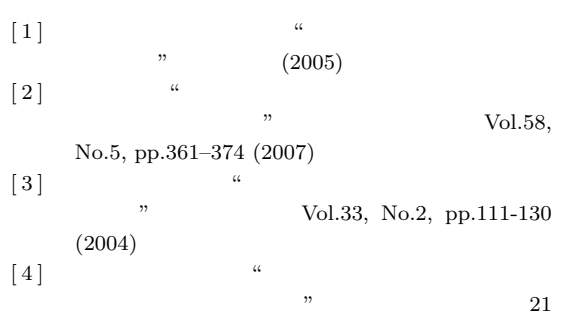

pp.50–51 (2009)

- [ 5 ] Matsui, M.: "Manufacturing and Service Enterprise with Risks: A Stochastic Management Approach (International Series in Operations Research & Management Science)," Springer-Verlag (2008)
- [6] Lin, C.C. and Liu, Y.T.: "Genetic Algorithms for Portfolio Selection Problems with Minimum Transaction Lots," *European Journal of Op-*

**Vol. 60 No. 1 (2009) 5**